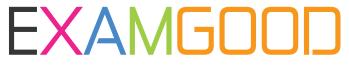

## **QUESTION & ANSWER**

Exam Good provides update free of charge in one year!

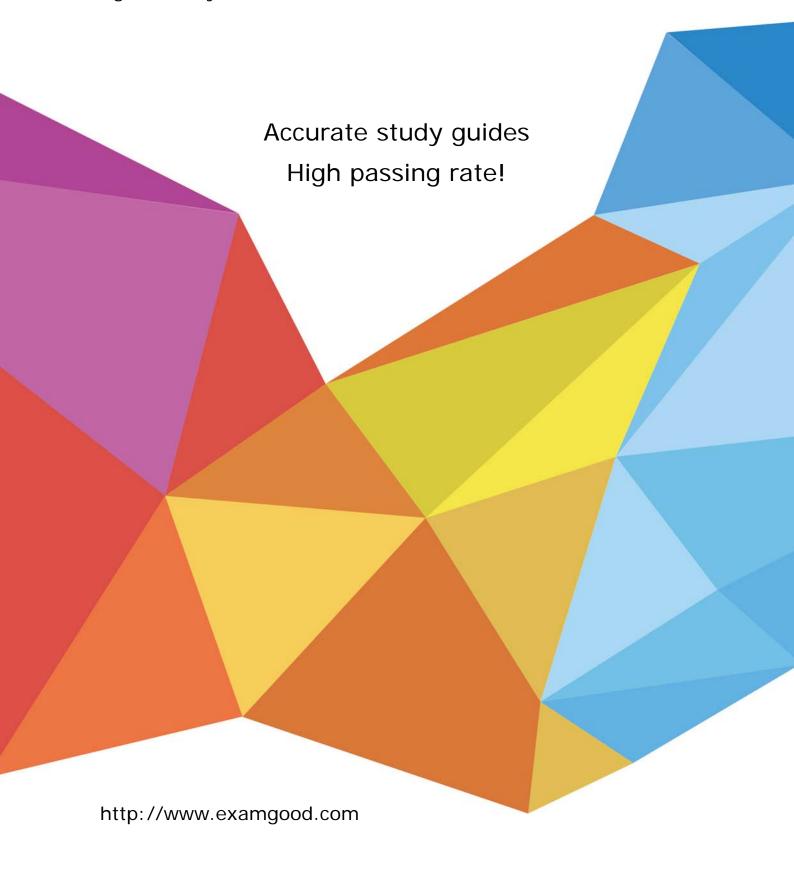

Exam : MB6-704

**Title**: Microsoft Dynamics AX

2012 R3 CU8 Development

Introduction

Version: DEMO

1. You need to write X++ code that is common to both the CustTable table and the Vend Table table. The solution must minimize the duplication of code.

What should you do?

- A. Modify CustTable to add all of the fields in Vend Table. Write X\* + code that uses CustTable.
- B. Create a view that includes the fields in both CustTable and Vend Table. Write X+ + code that uses the view.
- C. Create a table that extends from CustTable and Vend Table. Write X+ + code that uses the new table.
- D. Create a map that links CustTable and Vend Table. Write X++ code that uses the map.

Answer: D

2. You plan to create a Fact Box based on a query that queries a table.

You need to ensure that all of the fields in the table are available to the Fact Box.

What should you do?

- A. From the Fields node of the form s data sources, set the Dynamic property to Unselected
- B. From the Fields node of the table, set the Dynamic property to Yes.
- C. From the Fields node of the query's data sources, set the Dynamic property to Yes.
- D. From the Fields node of the table, set the Dynamic property to Unselected.

Answer: B

3. You need to provide users with the ability to open a Microsoft SQL Server Reporting Services (SSRS) report from a form.

What should you use?

- A. A data source
- B. A form part
- C. An output menu item
- D. A display method

Answer: B

4. You develop a Microsoft SQL Server Repotting Services (SSRS) report for a customer.

You need to ensure that the report is available in Dynamics AX.

Where should you save the report?

- A. The Dynamics AX model store
- B. The SSRS server
- C. The Application Object Server (AOS)
- D. The Dynamics AX clients

Answer: B

5. Which three statements accurately describe views in Dynamics AX?

Each correct answer presents a complete solution.

- A. A view can be created from a guery.
- B. You can update a view by using the Table Browser.
- C. Views can be used to display a subset of the data from the source tables.
- D. The data for the view is refreshed periodically by using a batch job.
- E. The definition of the view is stored in the database when the view is synchronized.

|  | The safer. | easier way | to help | you pass an | v IT exams. |
|--|------------|------------|---------|-------------|-------------|
|--|------------|------------|---------|-------------|-------------|

Answer: A, C